# Lammps Tutorial 3&4

output control in lammps data and restart files, analysis, building more complex polymer system

# Polymer chain dynamics

- Polymer dynamics depends on
	- Chain length
	- Chain bending stiffness
	- Entanglement

• …

- The simplest model for polymer chains: fully flexible model
	- Polymer monomers by beads
	- Neighbor monomers bonded by free joints (covalent bonds)

**Tutorial 2: short analysis on one polymer chain and build polymer melt**

### Questions for this tutorial

- 1. Calculate system potential, and evaluate system state
- 2. Dependence of the radius of gyration (*Rg*) on the end-to-end distance (*Ree*)

$$
Rg^2 = \frac{1}{N} \sum_{i=1}^N (r_i - r_{mean})^2
$$

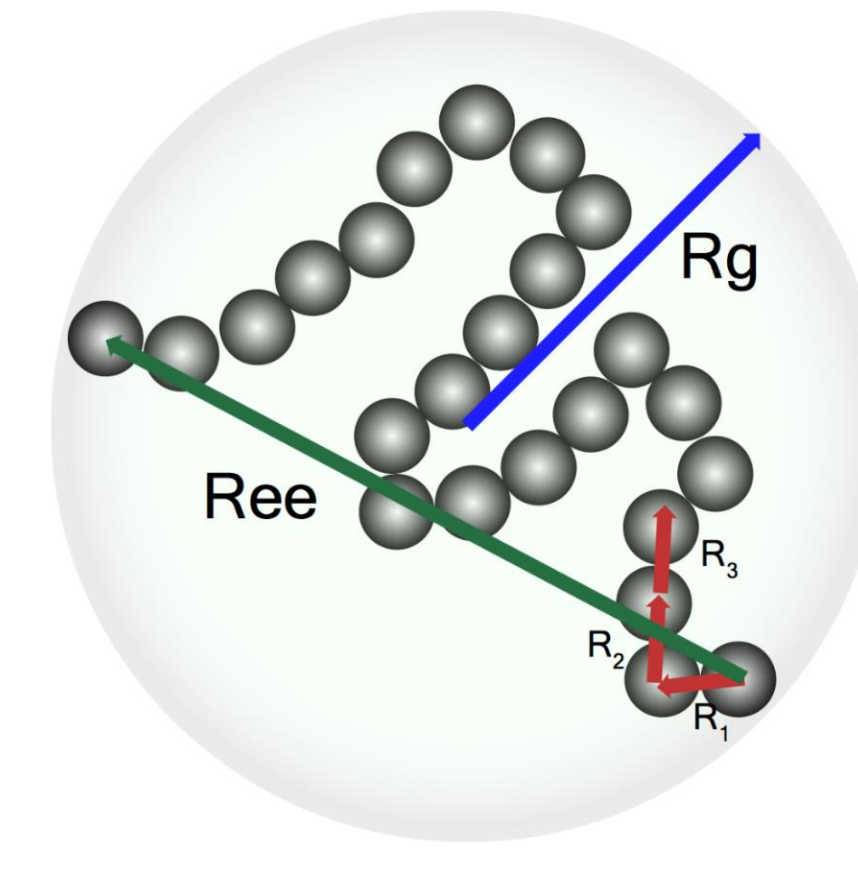

# Units

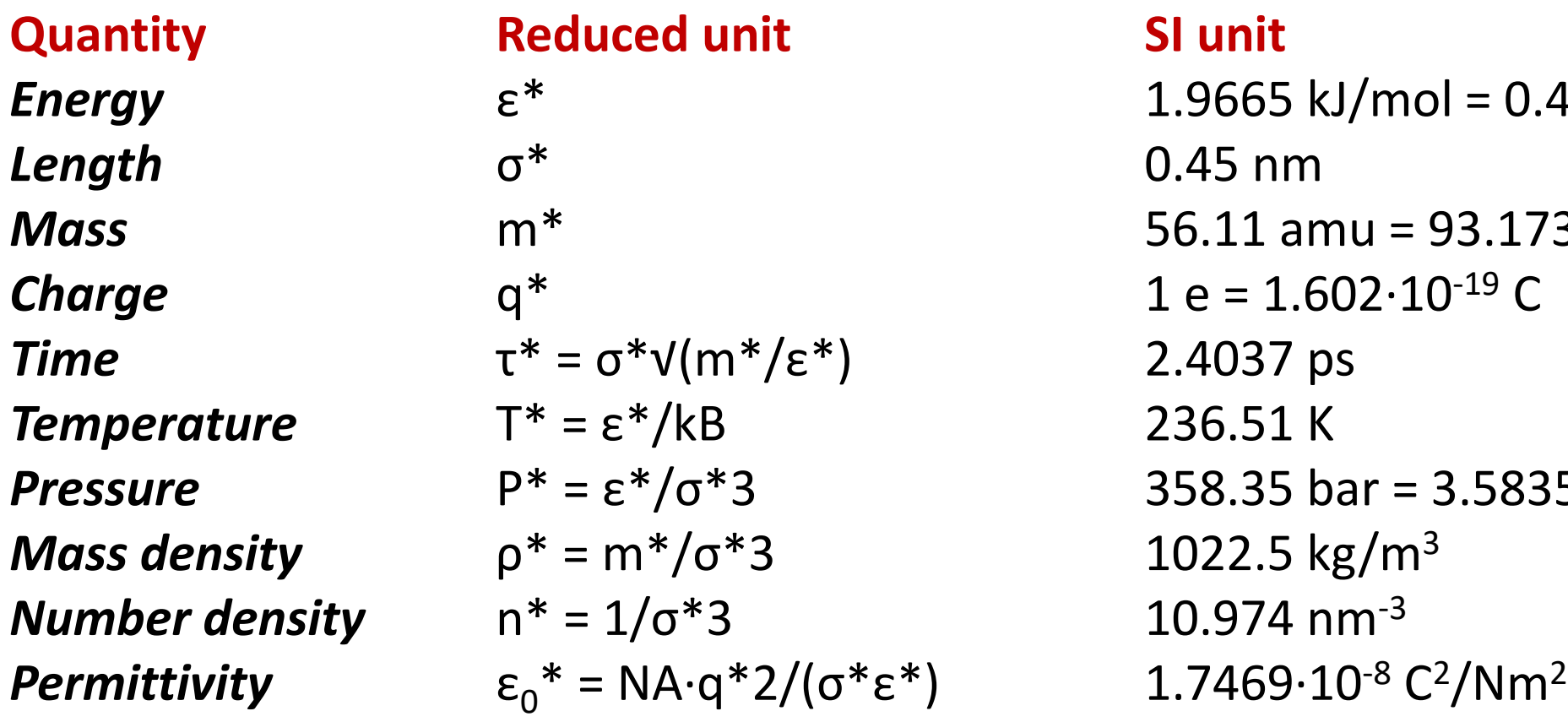

1.9665 kJ/mol = 0.47 kcal/mol 0.45 nm 56.11 amu =  $93.173 \cdot 10^{-27}$  kg  $1 e = 1.602 \cdot 10^{-19} C$ **Z.4037 ps Z36.51 K** 358.35 bar =  $3.5835 \cdot 10^7$  Pa  $1022.5$  kg/m<sup>3</sup> 10.974 nm<sup>-3</sup>

## Print out system information

### **commands:**

### *thermo\_style custom step pe ke press vol etotal ….*

*http://lammps.sandia.gov/doc/thermo\_style.html*

### *thermo 50*

*http://lammps.sandia.gov/doc/thermo\_style.html*

# Polymer Chain input file units li atom\_style bond read data datafile pair style lj/cut 1.122461 pair modify shift yes pair\_coeff 1 1 1.0 1.0 1.122461 bond\_style fene bond coeff \* 30.0 1.5 1.0 1.0 #dump 1 all atom 100 traj.lammpstrj timestep 0.01 velocity all create 1.0 12345 fix 1 all nvt temp 1.0 1.0 100 run 50000

### Write out data and restart files

#### **commands:**

*write\_data datafile*

*[https://lammps.sandia.gov/doc/write\\_data.html](https://lammps.sandia.gov/doc/write_data.html)*

*write\_restart restart\_file*

*[https://lammps.sandia.gov/doc/write\\_restart.html](https://lammps.sandia.gov/doc/write_restart.html)*

*restart 1000 system.restart*

*<https://lammps.sandia.gov/doc/restart.html>*

#### **What is in the restart file:**

**System unit, atom style, simulation box information, boundary condition, group definition, atom type and properties, force field parameters, bonding information among atoms.**

### Restart a simulation from a restart file

### **Read in restart file:**

*read\_restart restart\_file*

*[https://lammps.sandia.gov/doc/read\\_restart.html](https://lammps.sandia.gov/doc/read_restart.html)*

*Comment out not required information from your input file and run.*

#### **What is in the restart file:**

**System unit, atom style, simulation box information, boundary condition, group definition, atom type and properties, force field parameters, bonding information among atoms.**

# Calculate end-to-end distance

### **commands:**

*variable a1 equal x[1]-x[20] variable a2 equal y[1]-y[20] variable a3 equal z[1]-z[20] variable dist\_sq equal v\_a1\*v\_a1+v\_a2\*v\_a2+v\_a3\*v\_a3 variable dist equal sqrt(v\_dist\_sq)*

*Using thermos\_style to print it out thermo\_style custom step v\_dist*

# Polymer Chain input file

units li atom\_style bond

read data datafile

pair style li/cut 1.122461 pair modify shift yes pair coeff 1 1 1.0 1.0 1.122461

bond style fene bond coeff \* 30.0 1.5 1.0 1.0

#dump 1 all atom 100 traj.lammpstrj

timestep 0.01

velocity all create 1.0 12345

fix 1 all nvt temp 1.0 1.0 100 run 50000

# Define variables and out put

*Calculation end-to-end distance*

*variable a1 equal x[1]-x[20]*

*variable a2 equal y[1]-y[20]*

*variable a3 equal z[1]-z[20]*

*variable dist\_sq equal v\_a1\*v\_a1+v\_a2\*v\_a2+v\_a3\*v\_a3*

*variable dist equal sqrt(v\_dist\_sq)*

*Output to an individual file*

*variable r1 equal step* 

*variable r2 equal v\_dist*

*fix extra all print 100 "\${r1} \${r2}" file distance.xvg screen no*

# Calculate radius of gyration

### **commands:**

*Compute gyr all gyration*

*Using thermos\_style to print it out*

*thermo\_style custom step c\_gyr*

*Group concept in Lammps*

*http://lammps.sandia.gov/doc/group.html*

#### Question:

Calculate end-to-end distances (*l*) and radius of gyration

(*r*) of polymer chains of :

5 beads

10 beads

40 beads

50 beads

and try to find the relationship between *r* and *l*.

Polymer data files:

http://folk.ntnu.no/senbox/polymer/

### Making bigger systems

replicate command in Lammps: *replicate 2 2 2*

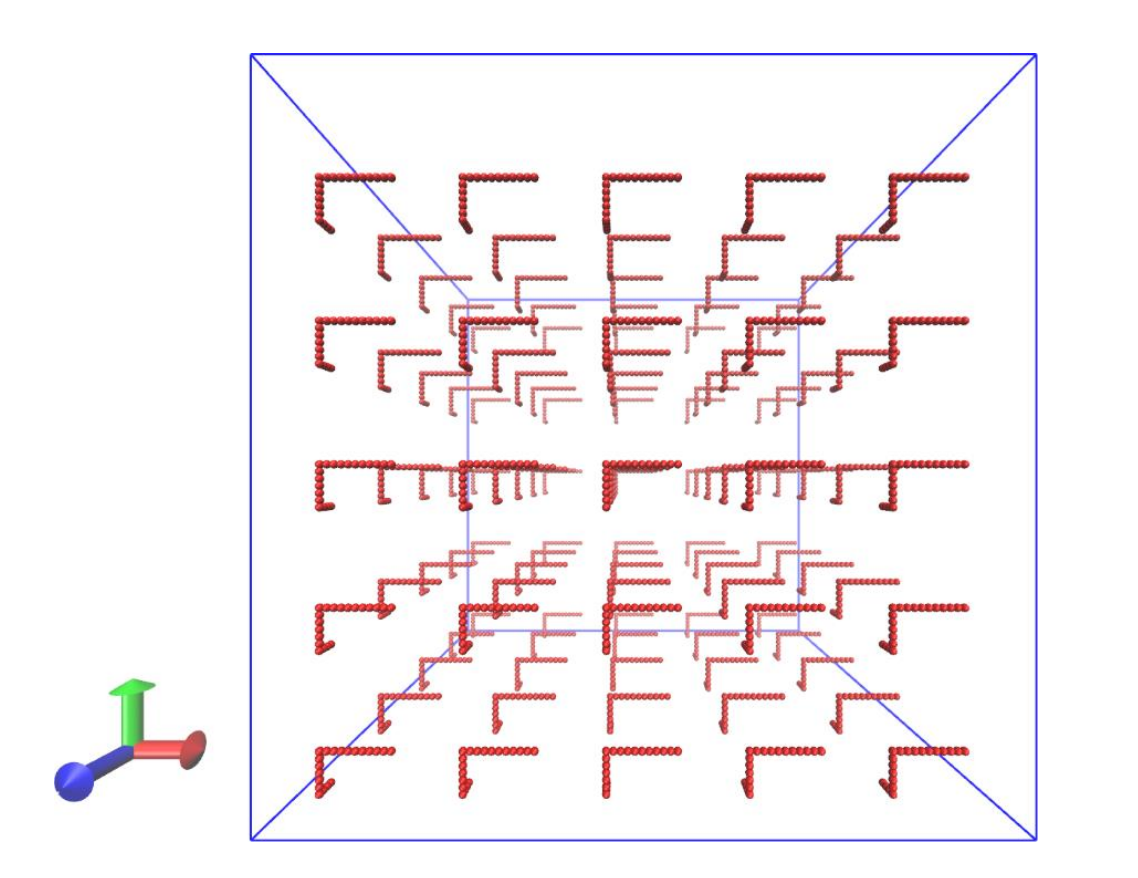

### Manipulate simulation system

Rescale simulation box: change\_box

*Variable i in loop 40*

*lable loop*

*change\_box all x scale 1.02 remap change\_box all y scale 1.02 remap change\_box all z scale 1.02 remap run 1000*

*next i*

*jump input loop*

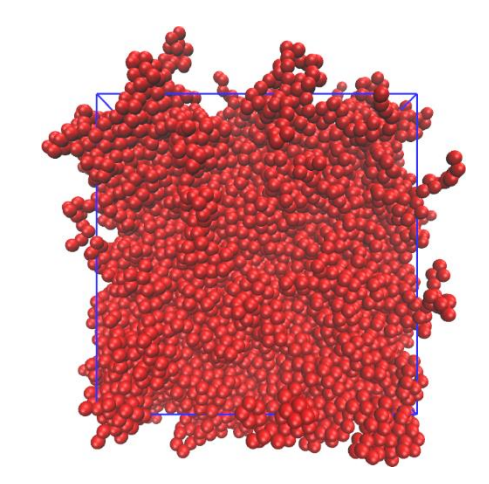

#### Question:

Print out system density during the simulation,

And try to make the system density to be 0.85